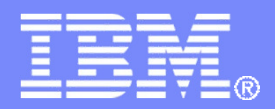

**IBM Systems & Technology Group** 

# z/VM System Limits

SHARE – Summer 2013 - BostonSession 13512

> Bill Bitner- bitnerb@us.ibm.com z/VM Customer Focus and Carebitnerb @ us.ibm.com

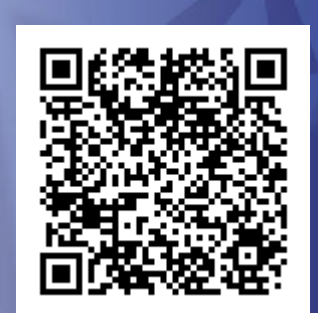

© 2007, 2013 IBM Corporation

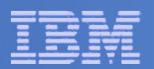

### **Trademarks**

#### **Trademarks**

The following are trademarks of the International Business Machines Corporation in the United States and/or other countries. For a complete list of IBM Trademarks, see www.ibm.com/legal/copytrade.shtml: AS/400, DBE, e-business logo, ESCO, eServer, FICON, IBM, IBM Logo, iSeries, MVS, OS/390, pSeries, RS/6000, S/30, VM/ESA, VSE/ESA, Websphere, xSeries, z/OS, zSeries, z/VM, zEC12, zBC12

The following are trademarks or registered trademarks of other companies

Lotus, Notes, and Domino are trademarks or registered trademarks of Lotus Development Corporation Java and all Java-related trademarks and logos are trademarks of Sun Microsystems, Inc., in the United States and other countriesLINUX is a registered trademark of Linus Torvalds UNIX is a registered trademark of The Open Group in the United States and other countries.Microsoft, Windows and Windows NT are registered trademarks of Microsoft Corporation. SET and Secure Electronic Transaction are trademarks owned by SET Secure Electronic Transaction LLC.Intel is a registered trademark of Intel Corporation\* All other products may be trademarks or registered trademarks of their respective companies.

#### NOTES:

Performance is in Internal Throughput Rate (ITR) ratio based on measurements and projections using standard IBM benchmarks in a controlled environment. The actual throughput that any user will experience will vary depending upon considerations such as the amount of multiprogramming in the user's job stream, the I/O configuration, the storage configuration, and the workload processed. Therefore, no assurance can be given that an individual user will achieve throughput improvements equivalent to the performance ratios stated here.

IBM hardware products are manufactured from new parts, or new and serviceable used parts. Regardless, our warranty terms apply.

All customer examples cited or described in this presentation are presented as illustrations of the manner in which some customers have used IBM products and the results they may have achieved. Actual environmental costs and performance characteristics will vary depending on individual customer configurations and conditions.

This publication was produced in the United States. IBM may not offer the products, services or features discussed in this document in other countries, and the information may be subject to change without notice. Consult your local IBM business contact for information on the product or services available in your area.

All statements regarding IBM's future direction and intent are subject to change or withdrawal without notice, and represent goals and objectives only.

Information about non-IBM products is obtained from the manufacturers of those products or their published announcements. IBM has not tested those products and cannot confirm the performance, compatibility, or any other claims related to non-IBM products. Questions on the capabilities of non-IBM products should be addressed to the suppliers of those products.

Prices subject to change without notice. Contact your IBM representative or Business Partner for the most current pricing in your geography.

References in this document to IBM products or services do not imply that IBM intends to make them available in every country.

Any proposed use of claims in this presentation outside of the United States must be reviewed by local IBM country counsel prior to such use.

The information could include technical inaccuracies or typographical errors. Changes are periodically made to the information herein; these changes will be incorporated in new editions of the publication. IBM may make improvements and/or changes in the product(s) and/or the program(s) described in this publication at any time without notice.

Any references in this information to non-IBM Web sites are provided for convenience only and do not in any manner serve as an endorsement of those Web sites. The materials at those Web sites are not part of the materials for this IBM product and use of those Web sites is at your own risk.

Permission is hereby granted to SHARE to publish an exact copy of this paper in the SHARE proceedings. IBM retains the title to the copyright in this paper, as well as the copyright in all underlying works. IBM retains the right to make derivative works and to republish and distribute this paper to whomever it chooses in any way it chooses.

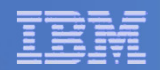

## Agenda

#### $\overline{\phantom{a}}$ **Describe various limits**

- Architected
- Supported
- **Consumption**
- Latent
- $\mathcal{L}_{\mathcal{A}}$ **Show how to keep tabs on consumables**
- $\mathcal{C}^{\mathcal{A}}$ **Discuss limits that may be hit first**

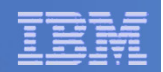

## **Limits**

- $\blacksquare$ **Processors**
- $\mathcal{L}_{\mathcal{A}}$ **Memory**
- $\overline{\phantom{a}}$ **I/O**
- $\blacksquare$ **Others**
- $\blacksquare$ **Latent limits**

#### $\blacksquare$ **Additional Disclaimer**

- This presentation looks at individual limits, it is quite possible that you will hit one limit before you hit the next. We do it this way to help illustrate which limits Development will address first, but then to set expectations as to how much greater can one run before hitting that next limit.
- This presentation talks about limits that are some times beyond the supported limits. This is meant to let the audience know what IBM did to determine where the supported limited should be and why it is the supported limit. It is not meant to imply it is safe to run up to that limit or that IBM knows everything that will go wrong if you do. So please stay at or below the supported limit.

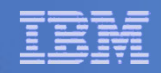

### Comments on Release Level

**z/VM 6.3 became Generally Available July 26, 2013**

 **z/VM 6.1 went End of Service April 30, 2013 and is not called out in this presentation. In most cases,its limits are same as z/VM 5.4**

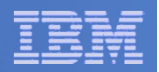

### **Processors**

- **Processors (architected): 64**
	- Includes all engine types (CP, zAAP, zIIP, IFL…)
- $\mathcal{L}_{\mathcal{A}}$  **Processors (hardware – available to customer):**
	- z9: 54
	- z10: 64
	- z196: 80
	- zEC12: 101
- **Logical processors (unsupported): 64 (zEC12 & z10 EC); 54 (z9 EC)**
- **Logical processors in z/VM partition (support statement): 32**
- **Master processor (architected): 1**
	- 100%-utilized master is the issue
	- z/VM will elect a new master if master fails
	- In z/VM 6.3 Master may be reassigned to keep it as a Vertical High when running in Vertical Polarization Mode
- **Virtual processors in single virtual machine (architected): 64**
	- $-$  But  ${\mathsf N}_{\mathsf{Virtual}} > {\mathsf N}_{\mathsf{Logical}}$  is not usually practical
	- Interrupts presented to just 1 virtual CPU
- **Number of partitions: 60 (z9 through zEC12)**

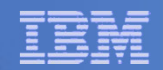

### Processor Scaling

### **Number of Supported Processors**

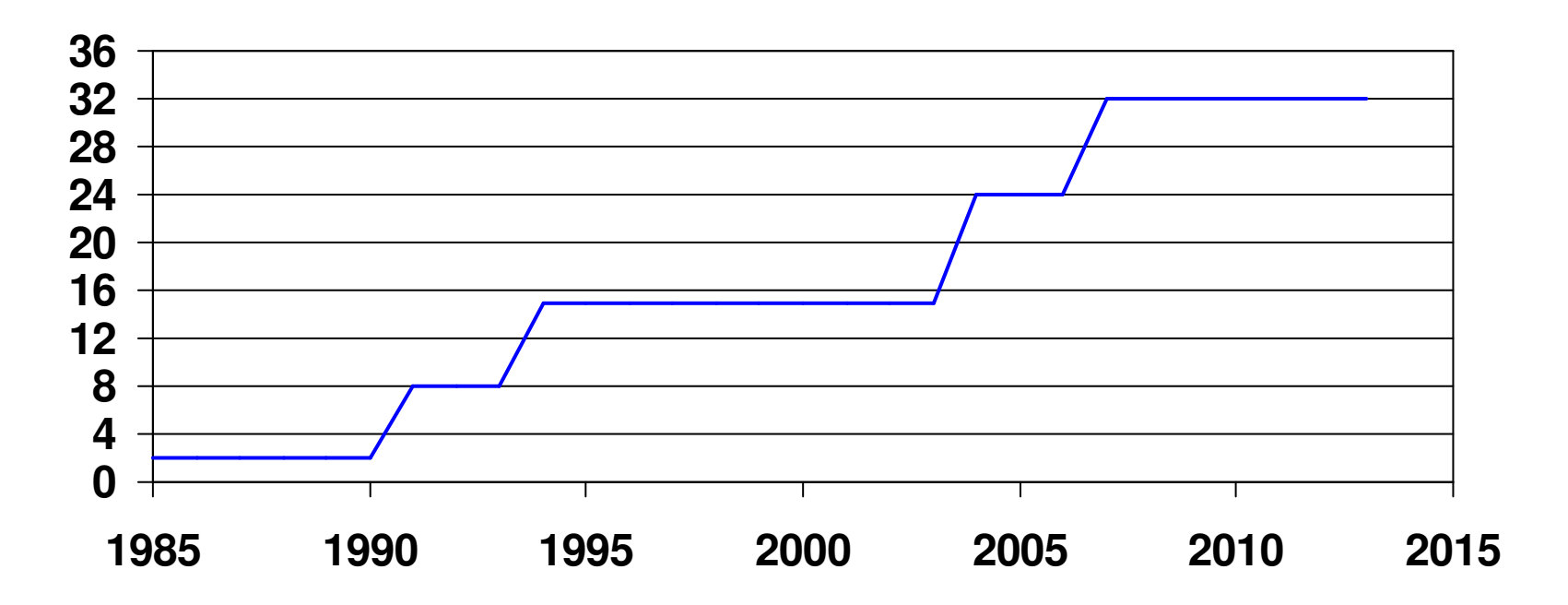

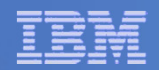

### Processors: FCX100 CPU

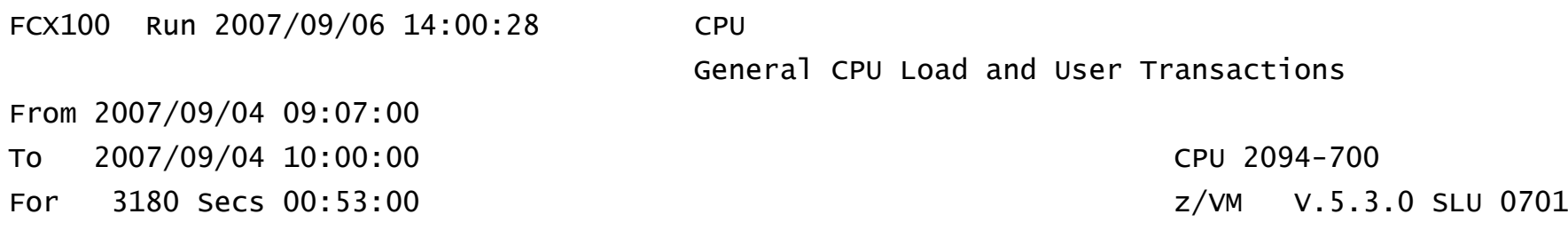

\_\_\_\_\_\_\_\_\_\_\_\_\_\_\_\_\_\_\_\_\_\_\_\_\_\_\_\_\_\_\_\_\_\_\_\_\_\_\_\_\_\_\_\_\_\_\_\_\_\_\_\_\_\_\_\_\_\_\_\_\_\_\_\_\_\_\_\_\_\_\_\_\_\_\_\_\_\_\_\_\_\_\_\_\_\_\_\_\_\_\_

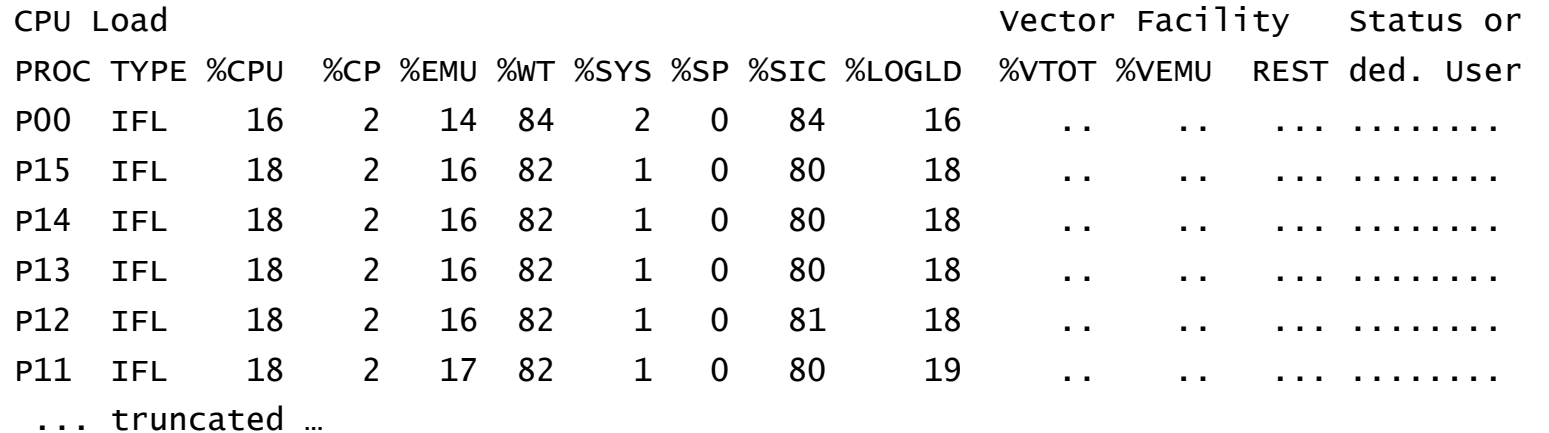

1.  $T/V \sim 18/16 = 1.13$  a little CP overhead here

2. Master does not seem unduly burdened

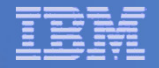

### Processors: FCX144 PROCLOG

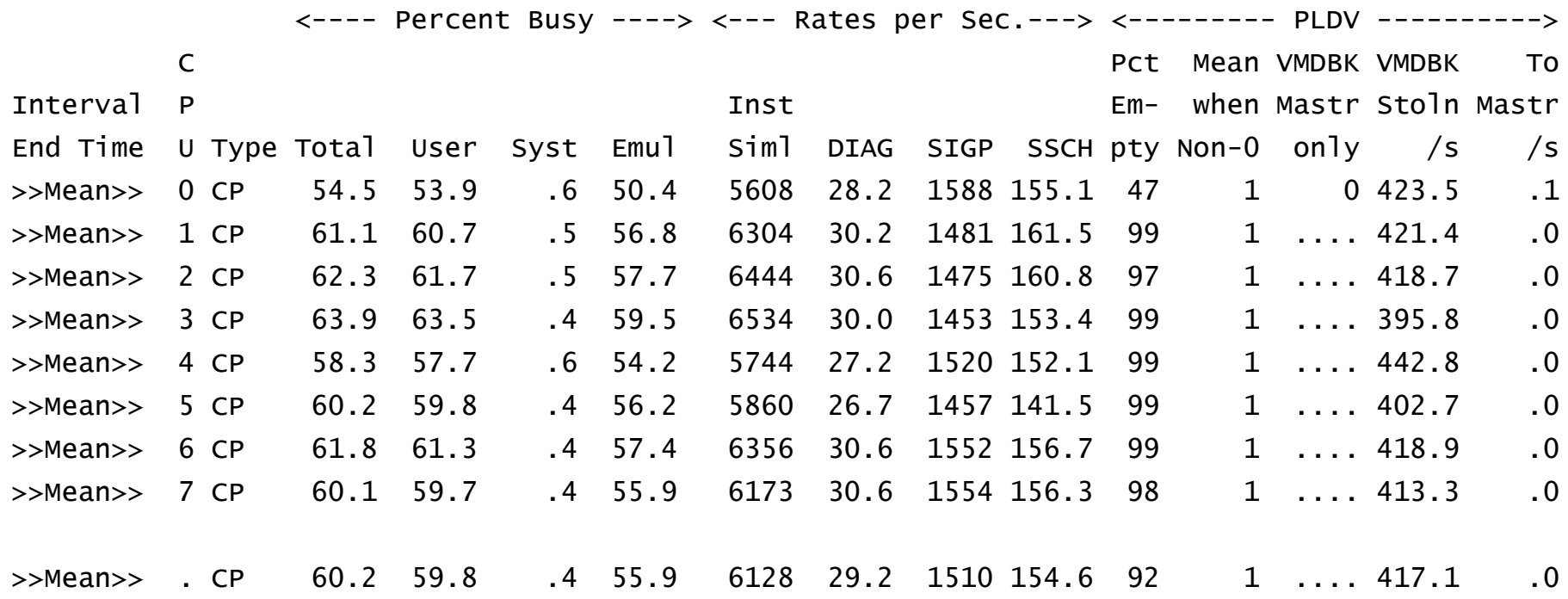

For z/VM 6.2 and older.

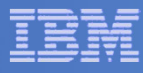

### Processors: FCX304 PRCLOG (New for z/VM 6.3) $\frac{1}{2}$

FCX304 CPU 2827 SER 15D37 Interval 02:57:04 - 14:13:0

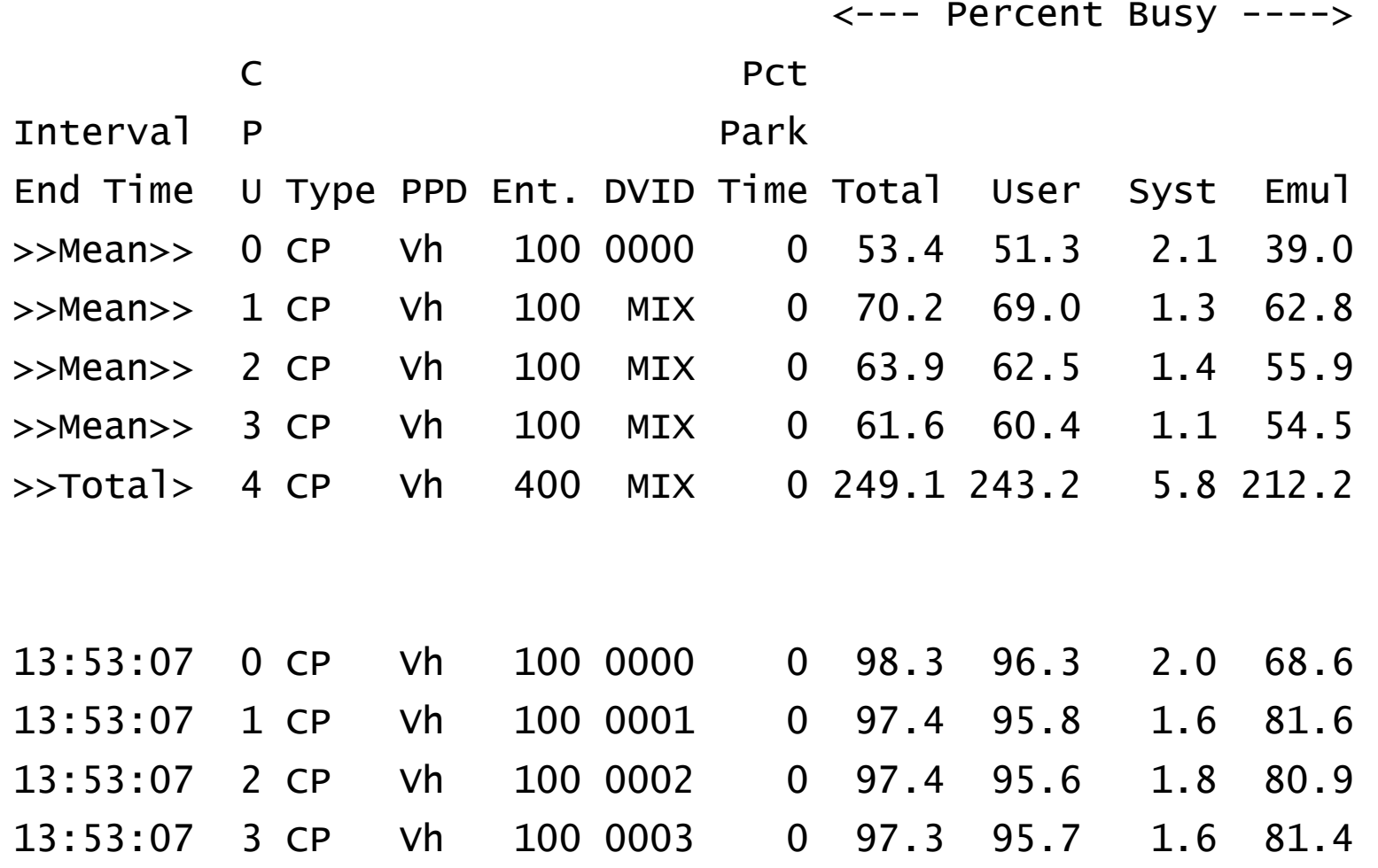

### IBM Systems & Technology Group

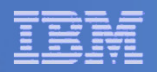

### Processors: FCX114 USTAT

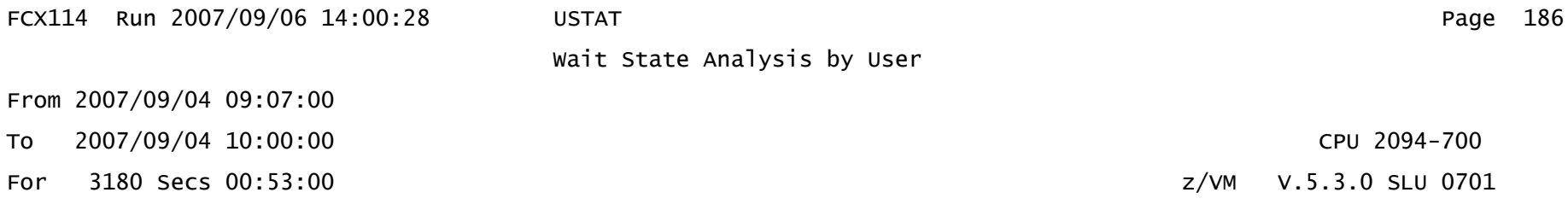

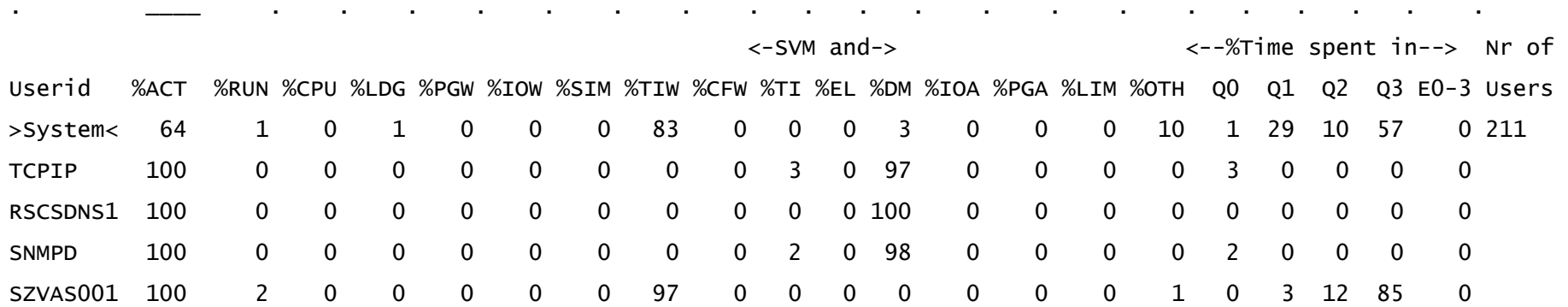

1. %CPU wait is very low – nobody is starved for engine

2. %TIW is "test idle wait" – we are waiting to see if queue drop happens

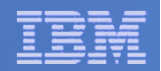

## **Central storage**

- Supported central storage:
	- 256 GB with z/VM 5.4 and 6.2
	- 1TB with z/VM 6.3
- $-$  Maximum LPAR size:
	- z9: 512 GB minus your HSA
	- z10 to zEC12: 1 TB

## **Expanded storage (architected): 16TB**

- z/VM Limit: 128GB supported
	- Up to about 660GB unsupported (depends on other factors)
- See http://www.vm.ibm.com/perf/tips/storconf.html
- $-$  In z/VM 6.3, recommend configuring expanded storage as central storage.  $\sqrt{\sqrt{ }}$

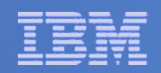

## **Virtual machine size:**

- $-$  Supported/Tested 1 TB (2 $40)$ 
	- Practical limit can be gated by:
		- Reorder Processing (z/VM 5.4 & 6.2)
		- VM Dump
	- Reorder Gone in z/VM 6.3
	- Production level performance will require adequate real memory
- $-$  Hardware limits
	- zEC12 & zBC12 16TB
	- **16TB** • z196 & z114 16TB
	- 8TB • z10 8TB
	- 1TB • z9 1TB
	- z990 256GB• z990
	- **256GB** • z900 256GB

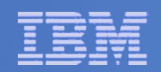

- **Active, or instantiated, guest real limit imposed by PTRM space limits (architected): 8 TB (64 TB with z/VM 6.3)**  $\sqrt{x}$ 
	- $-$  16 4-GB PTRM spaces; each PTRM space can map 512 GB of guest real
	- z/VM 6.3 128 PTRM all pre-allocated.

### **Virtual to real ratio (practical): about 2:1 or 3:1**

- Warning: Different people have different definitions for "Virtual to real memory". Here we are using total virtual machine size of started virtual machines to central storage.
- $-$  1:1 if you want to eliminate performance impact for production workloads.
- As you get above 2:1, you really need to do your homework on your paging subsystem
- Many factors come into play here, including:
	- Active:Idle Virtual machines
	- Workload/SLA sensitivity to delays
	- Exploitation of shared memory & other memory management techniques (e.g. CMM)

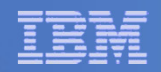

- **z/VM 5.4 & 6.2: Paging space (architected) (optimal when <= 50% allocated):**
	- 11.2 TB for ECKD (3390)
	- 15.9 TB for Emulated FBA on FCP SCSI (EDEV)
- **z/VM 6.3 Paging space will not require the <50% allocated, though we will recommend some "buffer" space.**
- **255 CP Owned Volumes**
	- Above numbers based on using all of those for Paging
- **Do NOT mix ECKD and EDEV paging volumes on same system**
	- Various anomalies can occur
- **Concurrent paging I/Os per paging volume: 1 for ECKD, >1 for EDEV (Have observed 1.6)**

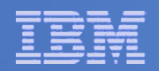

- **System Execution Space (SXS) (architected): 2 GB**
	- For practical purposes it is 2GB, but there are structures in the space placed<br>above 2GB
- **DCSS aggregate size (architected):** 
	- $-$  Individual Segments up to 2047 MB
	- $-$  Segments must end prior to one 4KB page below 512GB  $\,$
- **Minidisk Cache (architected): 8GB**
	- $-$  Practical 2GB
- **Service Service Installing z/VM: 2GB**
	- $-$  On some machines, there is a problem with having more than 2GB  $\sim$  Control when deing the initial install of  $\frac{1}{2}$ //M off the DVD Central when doing the initial install of z/VM off the DVD.

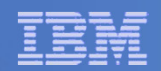

## Memory References

#### $\mathbb{R}^3$ **Memory Over Commit**

http://www.vm.ibm.com/perf/tips/memory.html

## **Paging in General**

http://www.vm.ibm.com/perf/tips/prgpage.html

#### $\mathcal{L}_{\mathcal{A}}$ **Reorder Processing**

- $\mathcal{L}_{\mathcal{A}}$ <mark>http://www.vm.ibm.com/perf/tips/reorder.html</mark>
- $-$  Goes away with z/VM 6.3

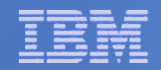

### Memory Scaling

### **Effective Real Memory Use Limits**

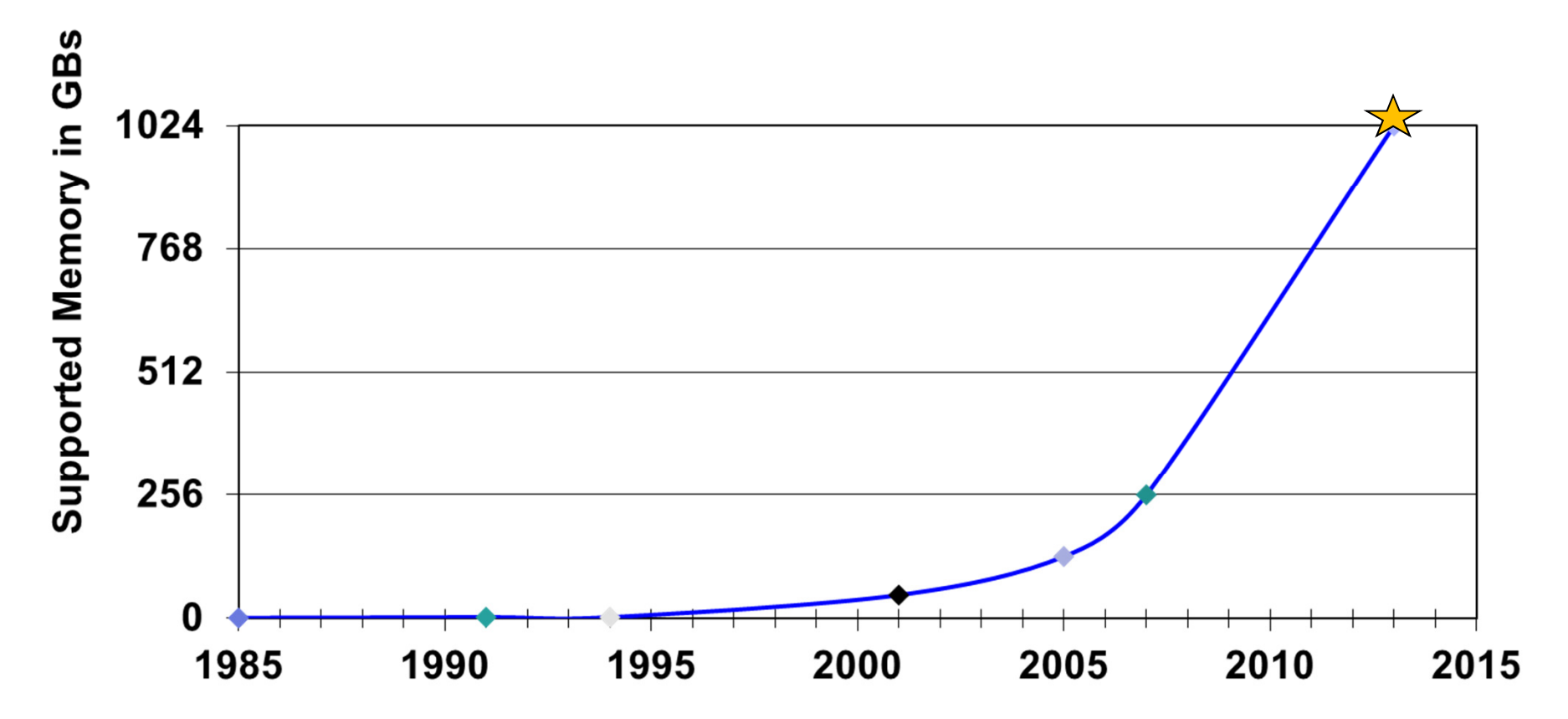

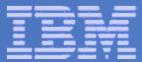

### Page Slots: FCX146 AUXLOG

FCX146 Run 2007/09/06 14:00:28 AUXLOG From 2007/09/04 09:07:00 To 2007/09/04 10:00:00

3180 Secs 00:53:00 For 3180 Secs 00:53:00 \_\_\_\_\_\_\_\_\_\_\_\_\_\_\_\_\_\_\_\_\_\_\_\_\_\_\_\_\_\_\_\_\_\_\_\_\_\_\_\_\_\_\_\_\_\_\_\_\_\_\_\_\_\_\_\_\_\_\_\_\_\_\_\_\_\_\_\_\_\_\_\_\_\_\_\_\_\_\_\_\_\_\_\_\_\_\_\_\_\_\_\_\_\_\_\_\_\_

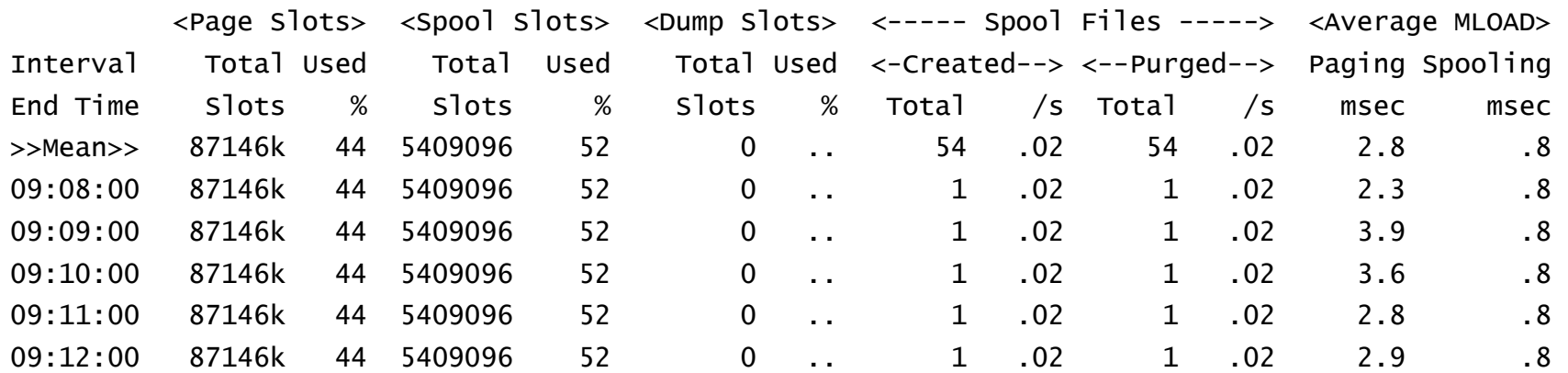

Auxiliary Storage Utilization, by Time

1. This system is using 44% of its page slots.

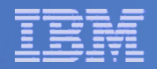

## DASD I/O: FCX109 DEVICE CPOWNED

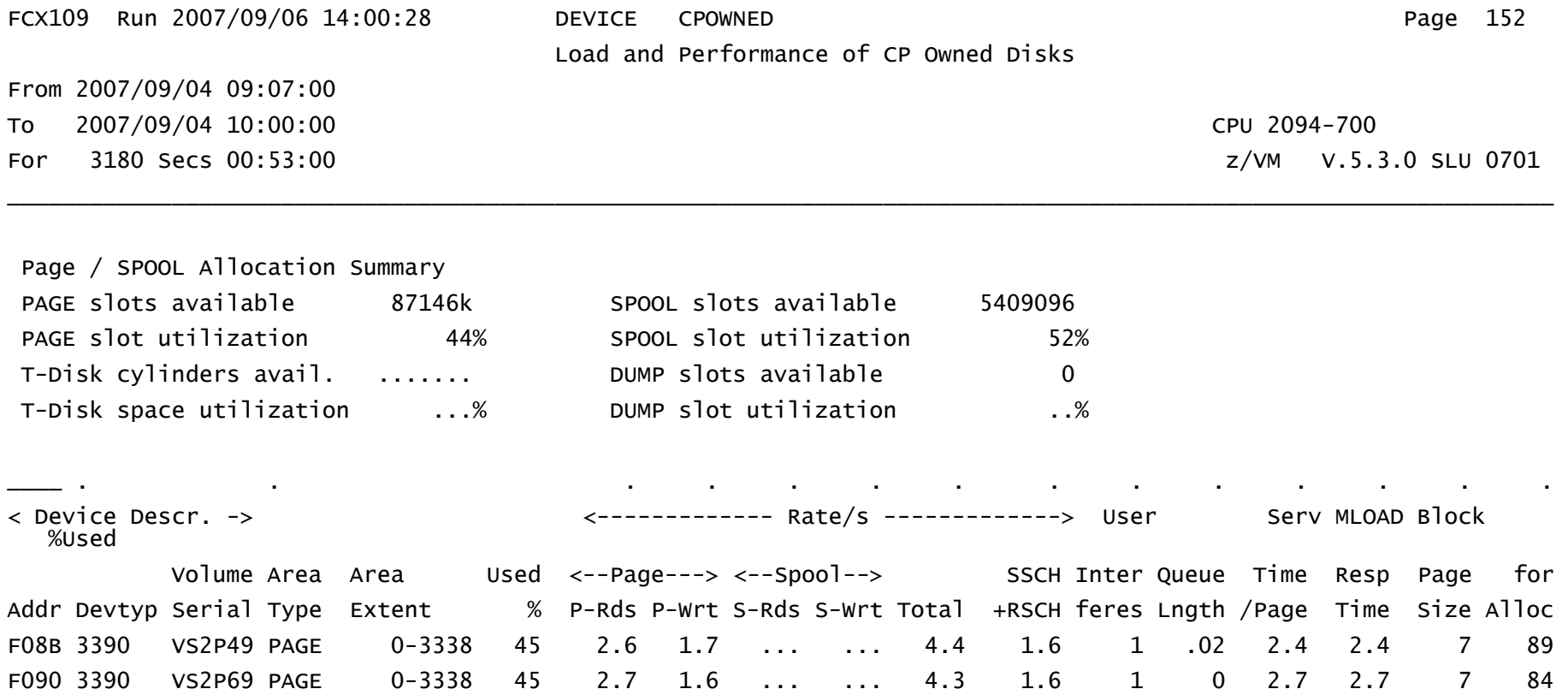

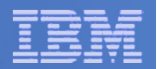

### V:R Ratio: FCX113 UPAGE

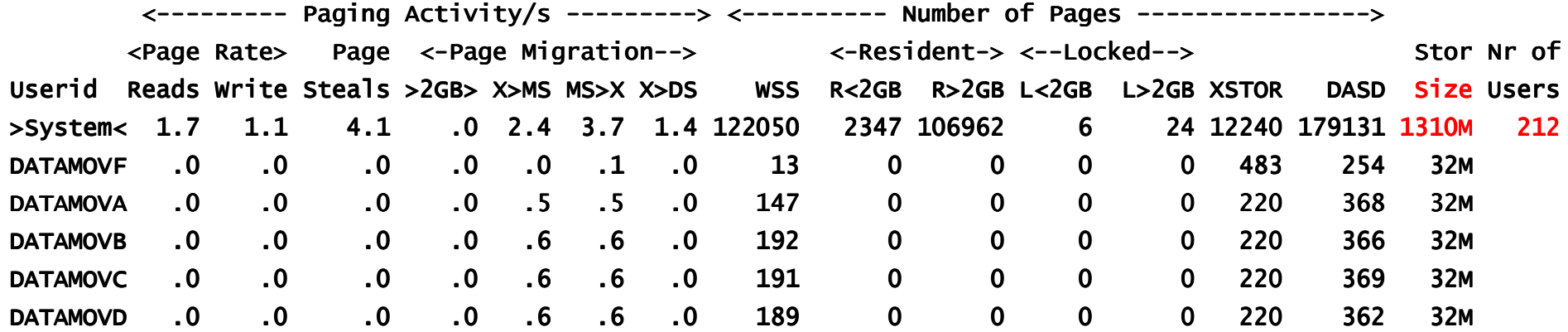

- 1. Resident Guest Pages = (2347 + 106962) \* 212 = 88.3 GB
- 2. V:R = (1310 MB \* 212) / 91 GB = 2.98
- 3. For z/VM 6.2 and older

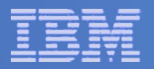

### Report FCX292 UPGUTL is new for z/VM 6.3  $\star$

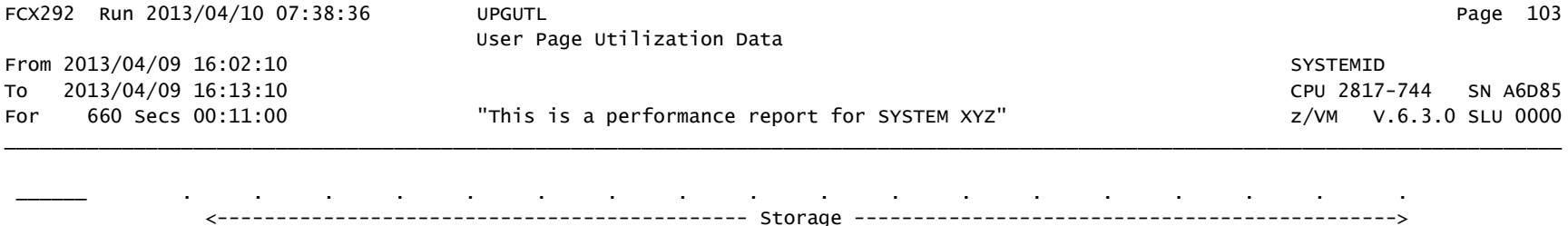

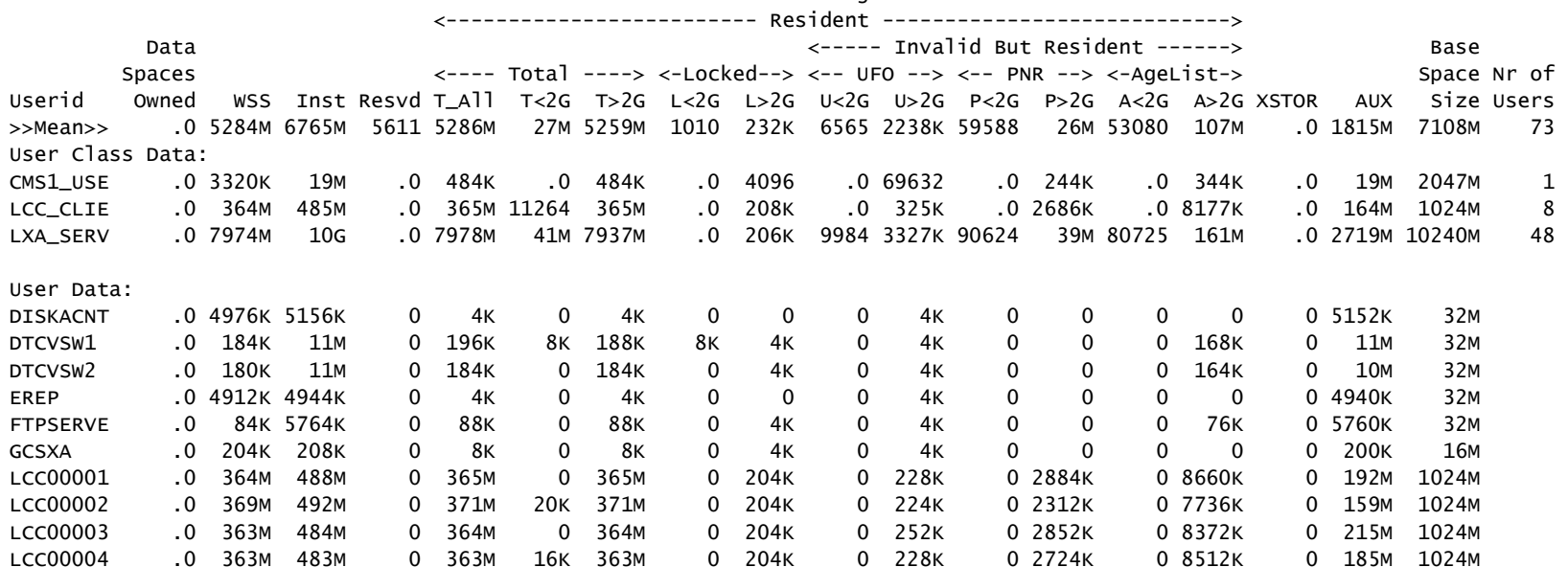

- •Look for the new concepts: Inst IBR UFO PNR AgeList
- $\bullet$ Amounts are in bytes, suffixed. Not page counts!
- •FCX113 UPAGE is still produced.

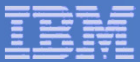

### Zoom in on FCX292 UPGUTL report new for z/VM 6.3  $\star$

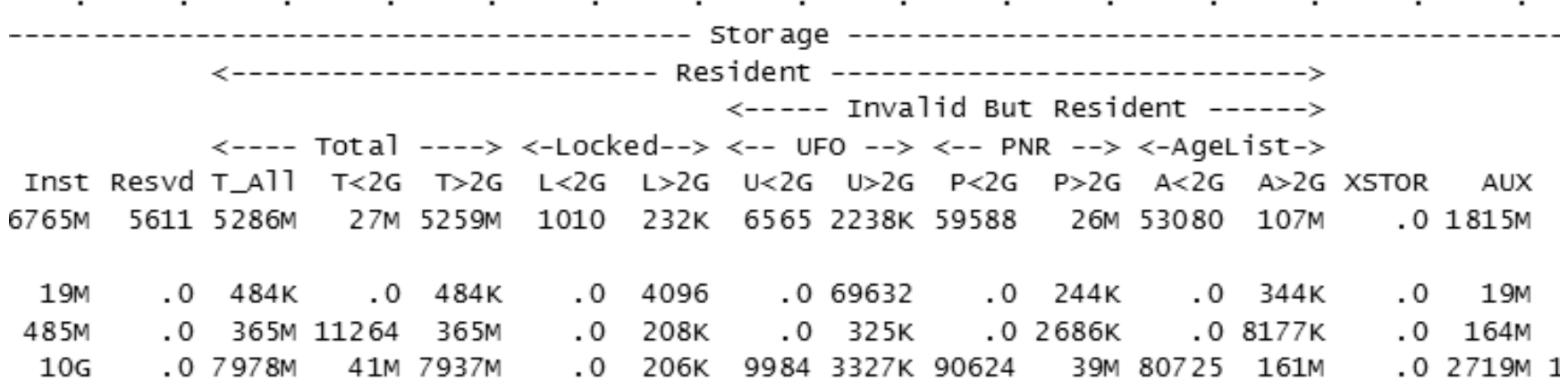

- $\bullet$ Look for the new concepts: Inst IBR UFO PNR AgeList
- •Amounts are in bytes, suffixed. Not page counts!
- •FCX113 UPAGE is still produced.

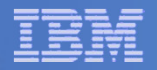

### Report FCX290 UPGACT is new for  $z$ /VM 6.3  $\star$

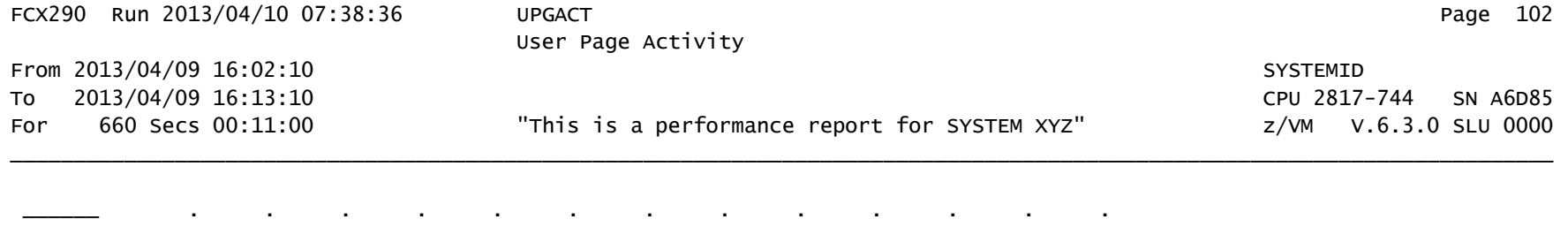

<------- Movement/s -------->  $<$ Migrate/s> Nr of Stl <--- Transition/s ----> <-Steal/s-> Userid Wt Inst Relse Inval Reval Ready NoRdy PGIN PGOUT Reads Write MWrit Xrel Users 73 >>Mean>> 1.0 143K 5142 849K 718K 999K .0 .0 .0 958K 761K .0 .0 73 User Class Data: CMS1\_USE 1.0 15515 15801 2377 1632 5145 .0 .0 .0 .0 1980 .0 .0 1 8 LCC\_CLIE 1.0 658K 20875 488K 486K 60875 .0 .0 .0 54212 22869 .0 .0 8 48 LXA\_SERV 1.0 108K 1095 1191K 994K 1506K .0 .0 .0 1447K 1153K .0 .0 48 User Data: DISKACNT 1.0 0 0 0 0 0 0 0 0 0 0 0 0  $\mathbf 0$ DTCVSW1 1.0 0 0 3072 2855 0 0 0 0 0 0 0 0  $\mathbf 0$ DTCVSW2 1.0 0 0 3004 2780 0 0 0 0 0 0 0 0  $\Omega$ EREP 1.0 0 0 0 0 0 0 0 0 0 0 0 0 FTPSERVE 1.0 0 0 1434 1434 0 0 0 0 0 0 0 0  $\Omega$ GCSXA 1.0 0 0 0 0 0 0 0 0 0 0 0 0  $\Omega$ LCC00001 1.0 601K 18686 501K 498K 65139 0 0 0 49866 23670 0 0  $\Omega$ LCC00002 1.0 657K 24955 487K 486K 54725 0 0 0 44522 18991 0  $\Omega$ LCC00003 1.0 565K 23012 485K 481K 64065 0 0 0 44783 19859 0 0  $\mathbf 0$ LCC00004 1.0 602K 24104 499K 495K 63178 0 0 0 48811 24588 0 0 LCC00005 1.0 717K 25675 500K 499K 65865 0 0 0 66002 28753 0 0

<------------------------------ Storage ------------------------------>

•Look for the new concepts: Inst Relse Inval Reval Ready NoRdy

© 2007, 2013 IBM Corporation

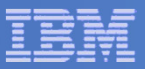

### Zoom in on Report FCX290 UPGACT new for z/VM 6.3

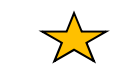

FCX290 Run 2013/04/10 07:38:36 UPGACT Page 102User Page Activity From 2013/04/09 16:02:10 SYSTEMID CPU 2817-744 To 2013/04/09 16:13:10 CPU 2817-744 SN A6D85Z/VM V.6.3.0 SLU 0000 For 660 Secs 00:11:00 "This is a performance report for SYSTEM XYZ" z/VM V.6.3.0 SLU 0000

\_\_\_\_\_\_\_\_\_\_\_\_\_\_\_\_\_\_\_\_\_\_\_\_\_\_\_\_\_\_\_\_\_\_\_\_\_\_\_\_\_\_\_\_\_\_\_\_\_\_\_\_\_\_\_\_\_\_\_\_\_\_\_\_\_\_\_\_\_\_\_\_\_\_\_\_\_\_\_\_\_\_\_\_\_\_\_\_\_\_\_\_\_\_\_\_\_\_\_\_\_\_\_\_\_\_\_\_\_\_\_\_\_\_\_\_\_\_\_\_\_\_

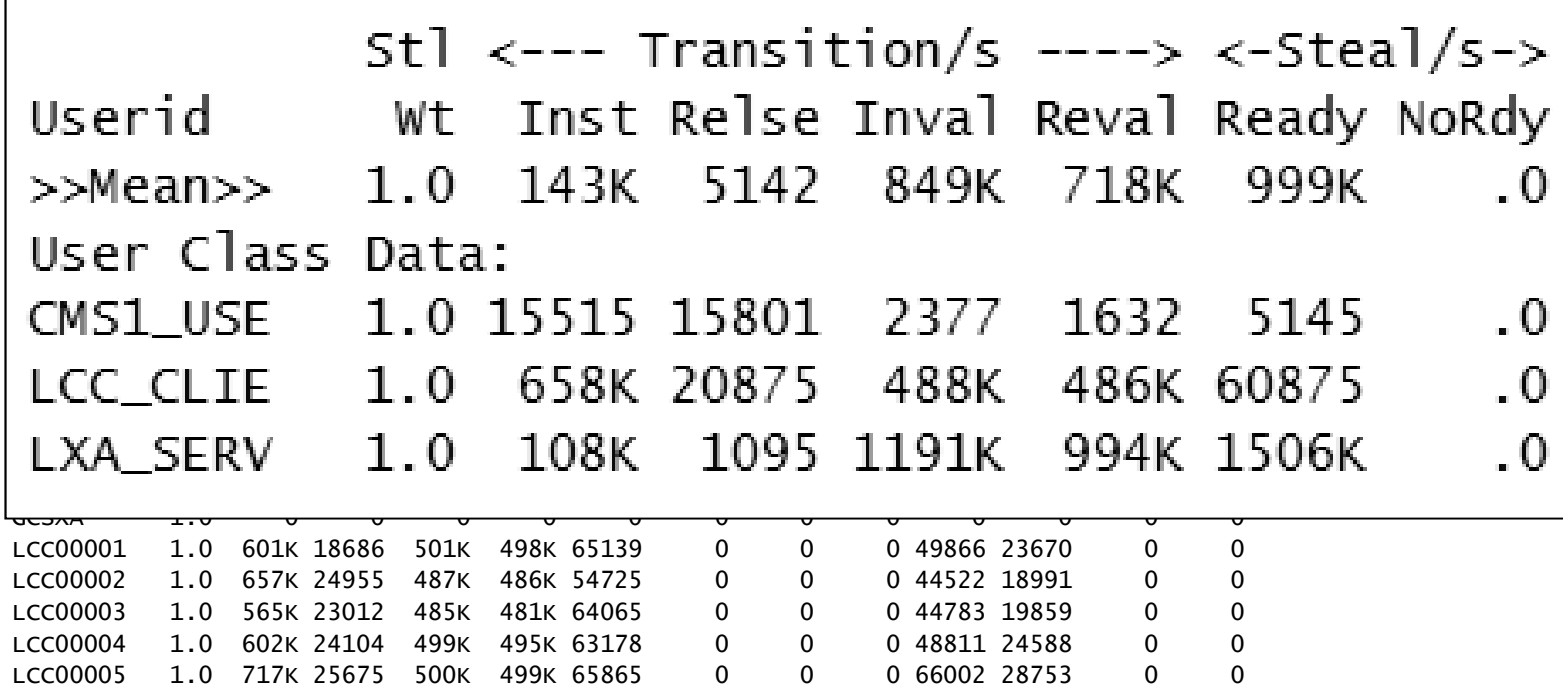

•Look for the new concepts: Inst Relse Inval Reval Ready NoRdy

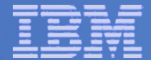

### PTRM Space: FCX134 DSPACESH

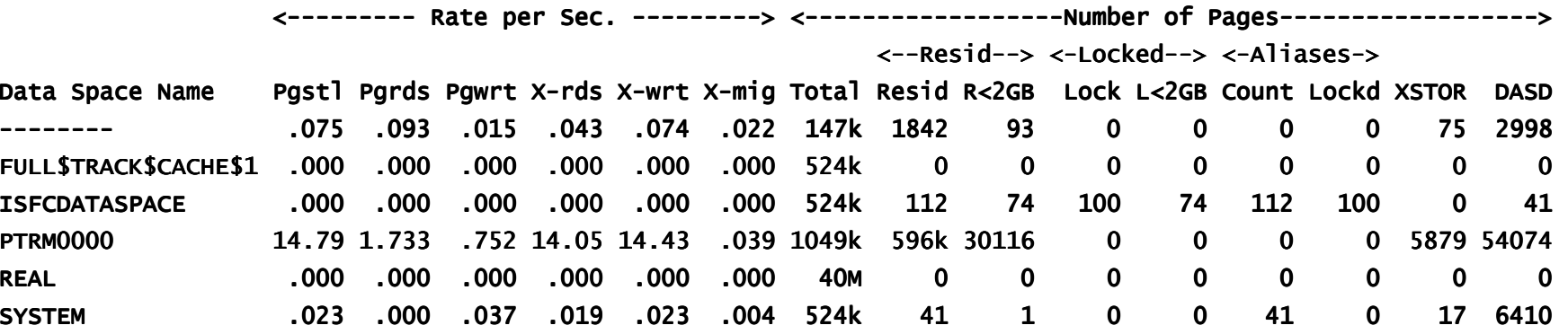

1. 
$$
PTRM space = (596,000 + 5879 + 54,074) = 655,953 = 2.5 GB
$$

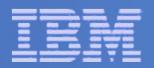

### Real Memory: FCX254 AVAILLOG

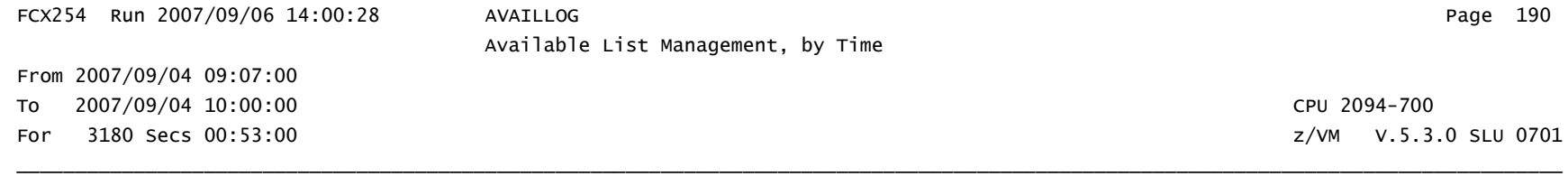

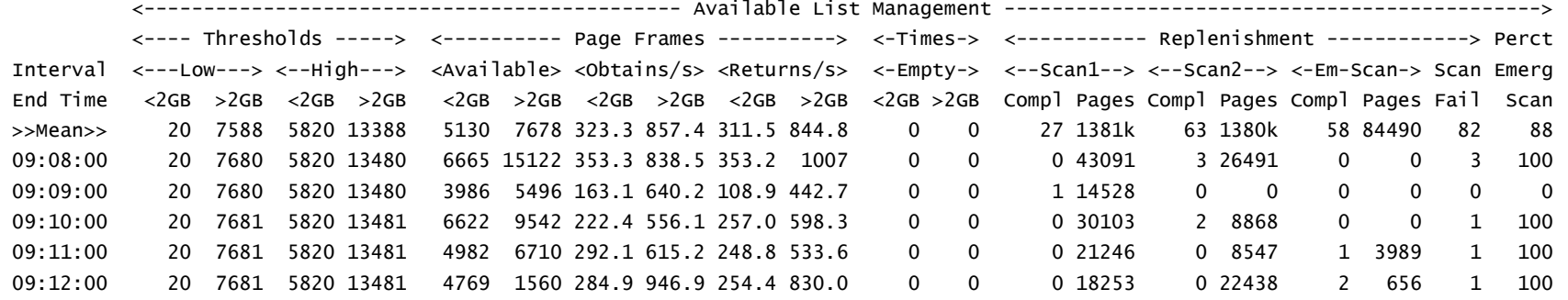

- 1. Pct ES = 88% generally this system is tight on storage
- 2.Scan fail >0 generally this system is tight on storage
- 3. Times Empty = 0 this indicates it isn't critical yet (you do not need to wait for things to be critical).
- 4. Meant for z/VM 6.2 and older.

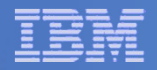

### Report FCX295 AVLA2GLG is new for  $z$ /VM 6.3  $\star$

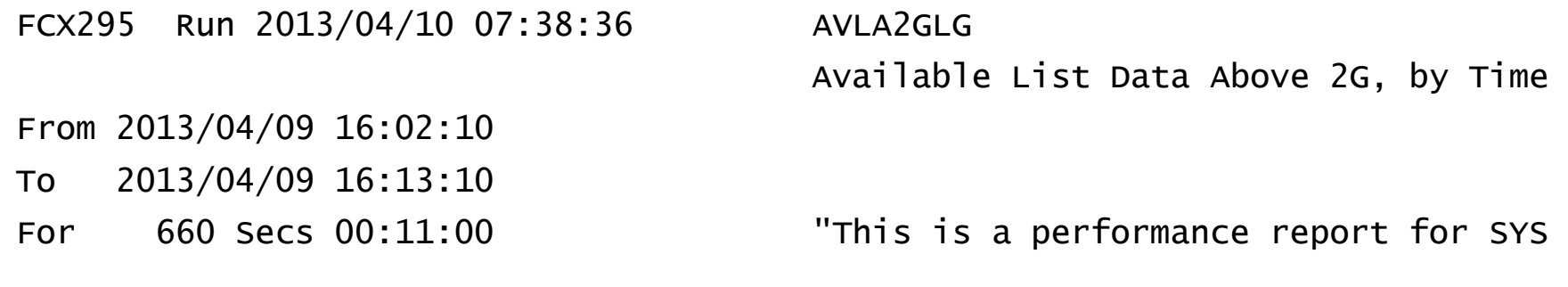

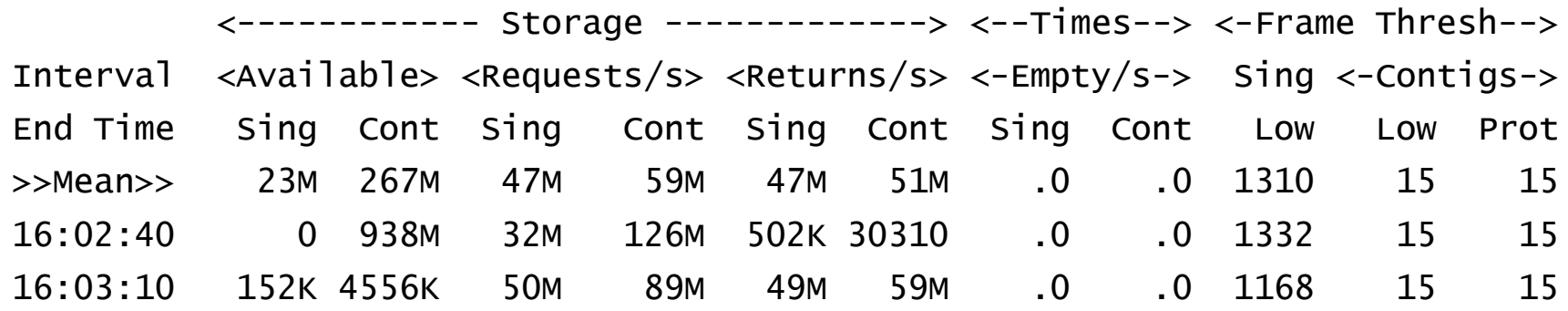

- $\bullet$ Times Empty/s should be zero
- $\bullet$ FCX254 AVAILLOG is no longer produced in z/VM 6.3

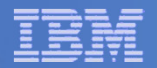

### SXS Space: FCX261 SXSAVAIL

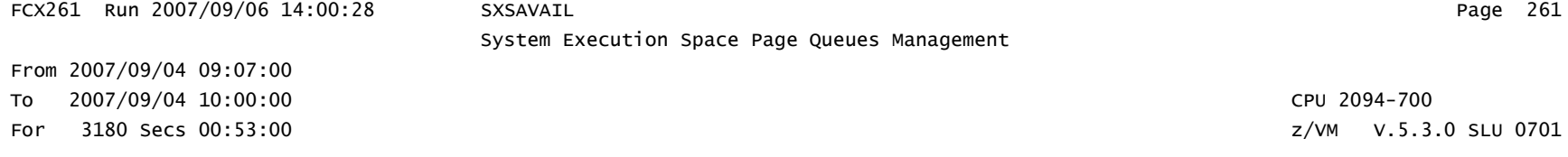

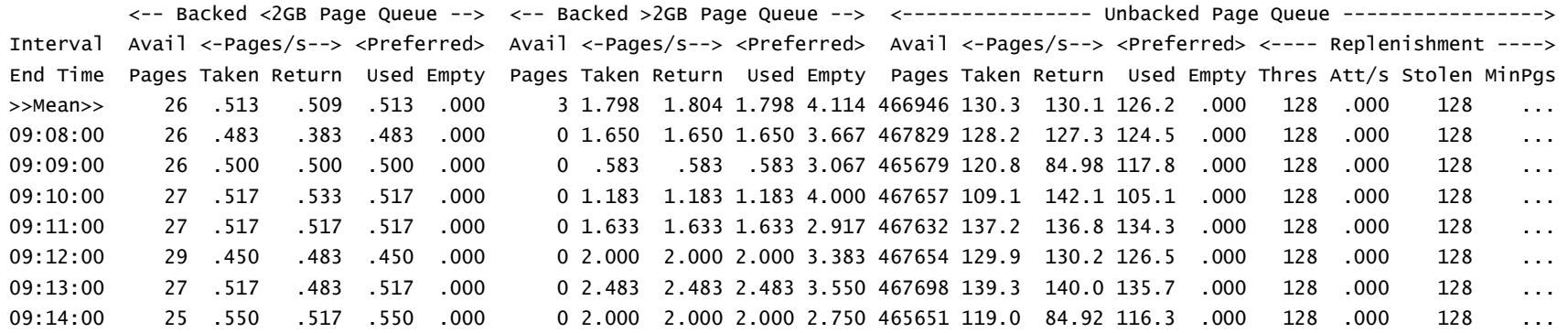

- 1. How we touch guest pages: (1) 64-bit; (2) AR mode; (3) SXS.
- 2. There are 524,288 pages in the SXS.
- 3. This system has 466,000 SXS pages available on average.

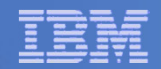

### MDC: FCX178 MDCSTOR

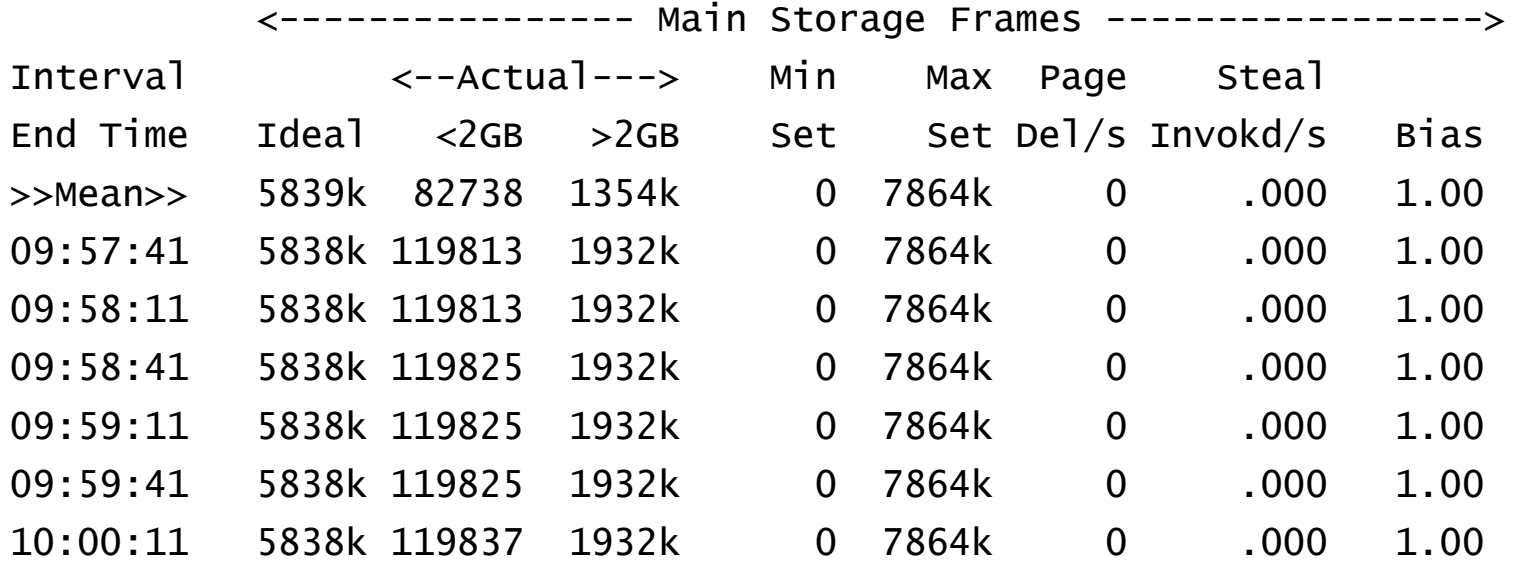

- $\blacksquare$ Xstore not used for this configuration so edited out from report.
- $\blacksquare$ Add up the pages in Main Storage and you get ~8GB

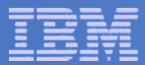

## MDC Spaces: FCX134 DSPACESH

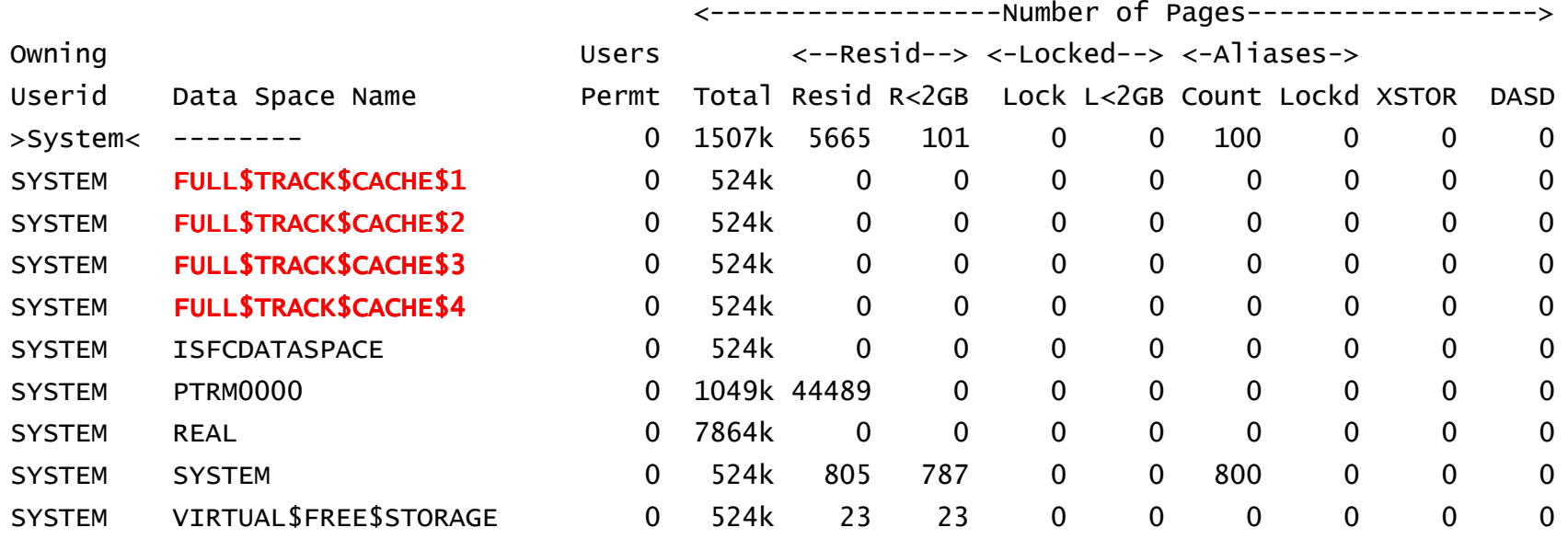

- $\overline{\phantom{a}}$ You'll see the address spaces used for MDC (track cache)
- $\mathcal{L}_{\mathcal{A}}$ Values here are zero for page counts, ignore.
- $\overline{\phantom{a}}$ • More than one FULL\$TRACK\$CACHE\$# space should be investigated to see if it the MDC settings are higher than needed.

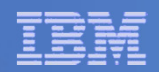

## I/O

- $\mathcal{L}_{\mathcal{A}}$  **Number of subchannels in a partition (aka device numbers) (architected): 65,535**
- $\overline{\phantom{a}}$  **Device numbers per disk volume**
	- Without PAV, 1
	- With PAV or HyperPAV, 8 (base plus seven aliases)
- **Virtual Devices per Virtual Machine:** 
	- 24576 (24K)
- $\blacksquare$  **Concurrent real I/Os per ECKD disk volume: 1 usually, but 8 with PAV or HyperPAV if of guest origin**
- **GDPS Environments can have secondary devices defined in**   $\sum$ **SSID with Multiple subchannel set support.**

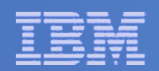

### I/O: DASD Volume Sizes

### **ECKD minidisk for a CMS file system:**

- 32768 cylinders (22.5 GB)
- 65520 cylinders (~45 GB) with CMS EAV APAR VM64711

### **Largest EFBA minidisk for a CMS file system: 381 GB**

– Practical limit of 22GB due to file system structure under 16MB, unless there are very few files.

### **Largest ECKD volume:**

- 65536 cylinders (45 GB)
- 262,668 cylinders (~180 GB) with EAV APAR VM64709
- CP use limited to first 64K cylinders
- **Largest EDEV CP can use: 1024 GB (but PAGE, SPOL, DRCT must be below 64 GB line on volume)**
- **Largest EDEV, period: 2<sup>32</sup> FB-512 blocks (2048 GB)**

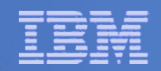

## I/O

- **VDISK size (architected): 2 GB (minus eight 512-byte blocks)**
- **Total VDISK (architected): 2TB**
- **Single VSWITCH OSAs: 8**
- $\mathcal{L}_{\mathcal{A}}$ **Real HiperSockets VLAN IDs: 4096**

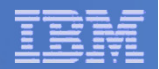

### DASD I/O: FCX108 DEVICE

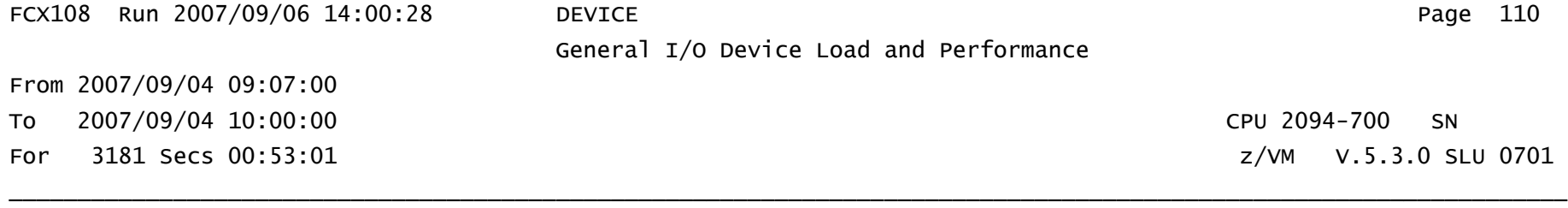

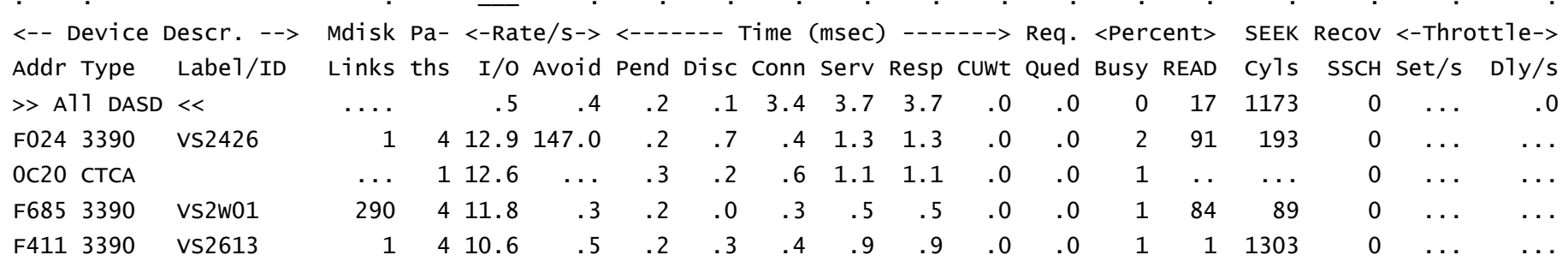

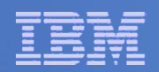

## **Other**

## **Number of spool files (architected):**

- 9999 per user
- $-$  1.6 million spool files per system
	- 1024 files per warm start block \* (180 \* 9) warm start blocks
- **Number of logged-on virtual machines (approximate): about 100,000 (per designers)**

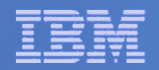

### Metrics for Formal Spin Locks

**FCX265 CPU 2094 SER 19B9E Interval 02:31:51 - 12:34:01 GDLVM7**

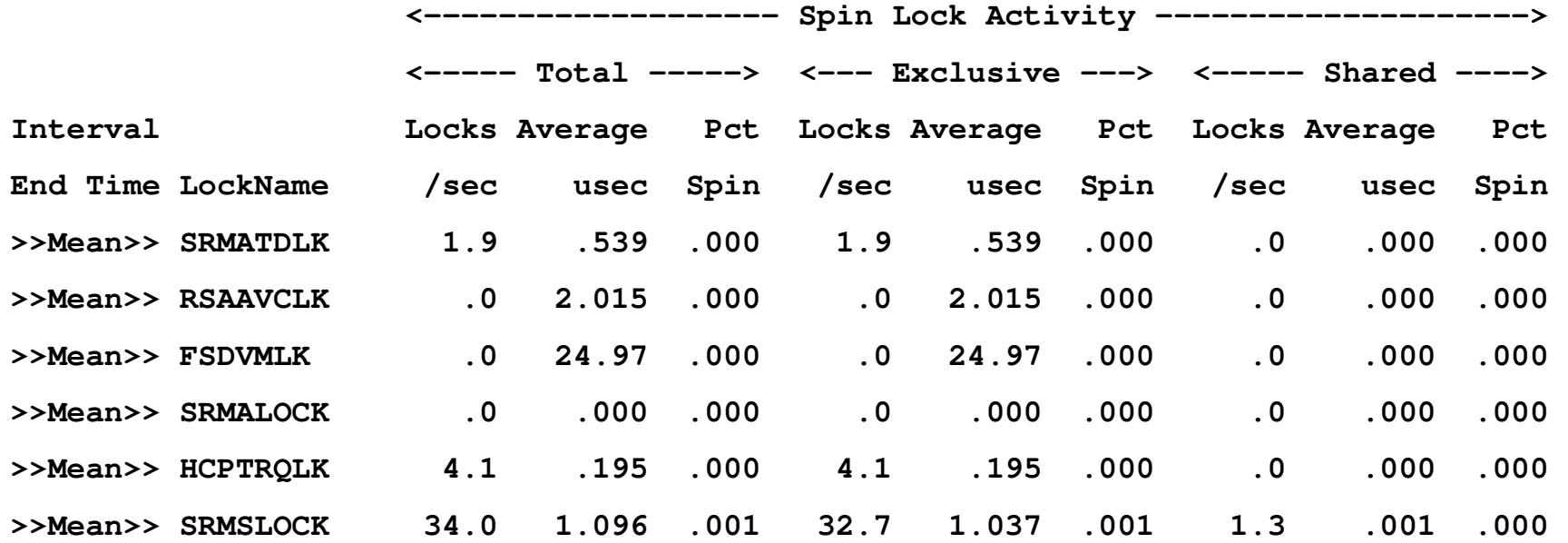

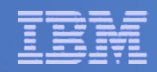

### Changes in Limits with Single System Image Clusters

- $\mathbb{R}^n$  **Clustering four z/VM systems allows horizontal scaling**
- $\mathbb{R}^n$  **Balance that with whitespace that might be required for Live Guest Relocation (LGR)**
- **If MP or Scaling effects for one large z/VM system have negative impact, splitting into multiple smaller z/VM systems in an SSI Cluster could be benefecial.**

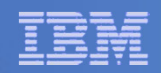

### SSI Cluster Effect on Processors Limits

### **Real Processors:**

- $-$  32 x 4 = 128 processors
- Consider white space
- Low processor requirements for cross member communication as long as system resource (device) access is stable
- Perhaps greater efficiency by running smaller n-way
	- Example: One 32-way vs. Four 8-ways
	- Gives 4 master processors from one perception.
- **Virtual Processors:** 
	- If splitting z/VM system into smaller systems, remember to ensure no virtual machine has more virtual CPUs than logicals on the system.

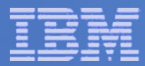

## z/VM 6.2 Effect on Memory Limits

### **Real Memory:**

- $-256$  GB x 4 = 1 TB
- With z/VM 6.3 1TB x 4 = 4TB!<br>– Consider white space, cannot :
- Consider white space, cannot share like processors
- Low memory costs to duplicate z/VM kernel and most control structures.
- **Virtual Machine Memory:** 
	- No change
- $\mathcal{L}_{\mathcal{A}}$  **Paging Space**
	- Some slots lost due to sharing across members
	- But can reuse paging slots on each member, so it scales well.

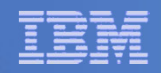

### **Other SSI Cluster Effects on Limits**

- $\mathcal{L}_{\mathcal{A}}$  **Distance for limit on DASD on SSI Cluster is 100km, unless using repeater technology.**
- **Distance for limit on Network on SSI Cluster is 10km, unless using repeater technology.**
	- Can double that if physical switches are placed at 10km from each CEC.
	- Remember, all members have to be in same LAN segment (or segments).

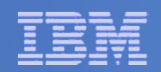

## Latent Limits

- **Sometimes it's not an architected limit**
- **Sometimes it's just "your workload won't scale past here, because…"**
- **In our studies of z/VM 5.3, we found these kinds of latent limits:**
	- Searching for a below-2-GB frame in lists dominated by above-2-GB frames (storage balancing functions)
	- Contention for locks, usually the scheduler lock
- **These kinds of phenomena were the reasons we published the limits to be 256 GB and 32 engines**
	- We wanted to publish supported limits we felt would be safe in a very levels worked and environments. large variety of workloads and environments
	- Many of our measurement workloads scaled higher than this (for<br>example 440 CB and 54 angines) example, 440 GB and 54 engines)

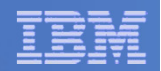

### Other Notes on z/VM Limits

#### $\mathbf{m}$ **Sheer hardware:**

- z/VM 5.2: 24 engines, 128 GB real
- z/VM 5.3: 32 engines, 256 GB real
- zSeries: 65,000 I/O devices

### **Workloads we've run in test have included:**

- 54 engines
- 1 TB real storage
- 128 GB XSTORE
- 240 1-GB Linux guests
- 8 1-TB guests
- **Utilizations we routinely see in customer environments**
	- 85% to 95% CPU utilization without worry
	- Tens of thousands of pages per second without worry

#### $\mathcal{L}_{\mathcal{A}}$ **Our limits tend to have two distinct shapes**

- Performance drops off slowly with utilization (CPUs)
- Performance drops off rapidly when wall is hit (storage)

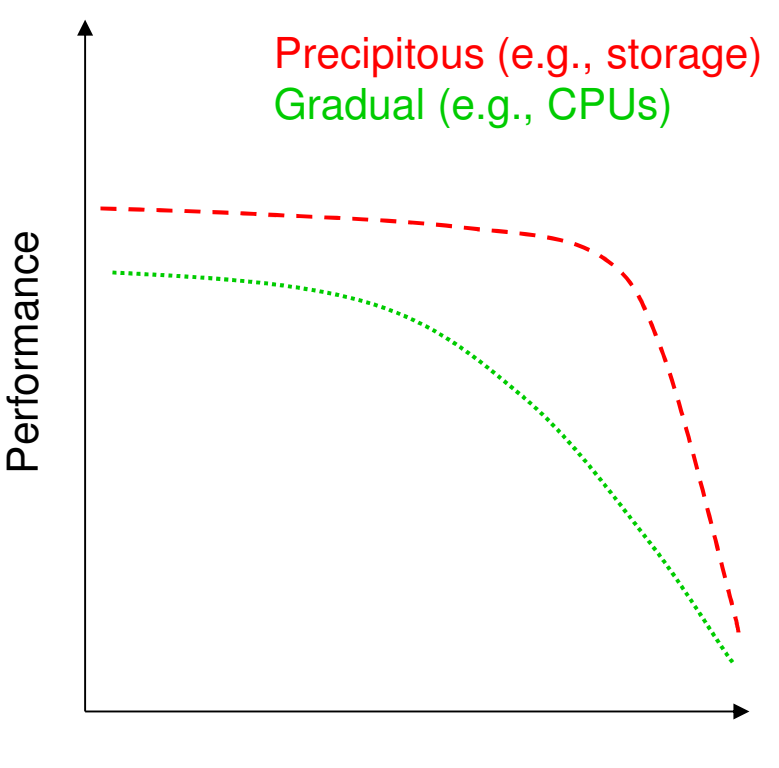

Utilization

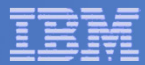

## Keeping Tabs on Consumption Limits

#### $\overline{\phantom{a}}$ **Processor**

– CPU utilization: FCX100 CPU, FCX114 USTAT

#### $\mathcal{L}_{\mathcal{A}}$ **Memory & Paging**

- Page slots in use: FCX146 AUXLOG
- DASD I/O: FCX109 DEVICE CPOWNED
- V:R Memory ratio: FCX113 UPAGE
- PTRM space consumed: FCX134 DSPACESH
- Storage in use for segment tables: FCX113 UPAGE –
- Consumption of SXS space: FCX261 SXSAVAIL
- MDC: FCX178 MDCSTOR, FCX134 DSPACESH
- Consumption of real memory: FCX103 STORAGE, FCX254 AVAILLOG
- Consumption of expanded storage: FCX103 STORAGE
- **I/O**
	- DASD I/O: FCX108 DEVICE
	- Concurrency on FICON chpids: FCX131 DEVCONF, FCX215 INTERIM<br>FCUANNEL FCX169 DEVI OC FCHANNEL, FCX168 DEVLOG

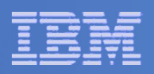

## What Consumption Limits Will We Hit First?

#### $\overline{\phantom{a}}$ **Depends on workload**

- Guest-storage-intensive:
	- •page slots on DASD… at 5-6 TB things start to get interesting… mitigate by paging to SCSI
	- utilization on paging volumes and chpids: watch for MLOAD elongation… mitigate by spreading I/O
	- Page Reorder Processing
	- mitigation by application tuning… perhaps smaller guests
- Real-storage-intensive:
	- Ability of the system to page will limit you: ensure adequate XSTORE and paging capacity
	- You can define > 256 GB of real storage, but we are aware that some workloads cannot scale that high
	- Mitigation by application tuning or by using CMM
- CPU-intensive:
	- FCX100 CPU and FCX 114 USTAT will reveal CPU limitations
	- You can define > 32 engines, but we are aware that some workloads cannot scale that high
	- Mitigation by application tuning
- I/O-intensive:
	- Device queueing: consider whether PAV or HyperPAV might offer leverage
	- Chpid utilization: add more chpids per storage controller
- Ultimately partitions can be split, but we would prefer you not have to do this (too complicated)
- $\mathcal{L}_{\mathcal{A}}$  **Without trend data (repeated samples) for your workloads it is difficult to predict which of these limits you will hit first**

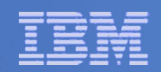

## **Summary**

### **Knowing Limits:**

- $-$  Real resource consumption
- $-$  Limits to managing the virtualization of real resources

#### $\mathbb{R}^3$ **Measuring Limits:**

- $-$  Knowing where to watch for these limits
- $-$  Including these in capacity planning

#### $\mathcal{L}_{\mathcal{A}}$ **Managing Limits**

- $-$  Tuning and configuring
- $-$  Planning for growth

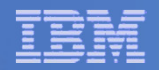

### Contact Information

Bill Bitnerz/VM Customer Focus and Carebitnerb@us.ibm.com+1 607-429-3286

> Please remember to do an online evaluation atwww.share.org/bostoneval

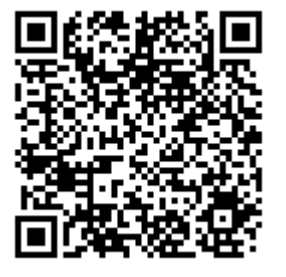